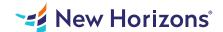

# 55128 Writing Reports with Report Builder and SSRS Level 2

# Summary

Length: 16 hours Level: Experienced

In this course, students will continue their learning on the foundations of report writing with Microsoft SQL Server Report Builder and SSRS. The focus will be on report creation by connecting to a database and manipulating the data. This course may earn a Credly Badge.

# **Learning Objectives**

After completing this course, students will be able to: Create parameter reports.
Create list reports.
Format reports with complex expressions.
Add images and subreports.
Add drilldown and drillthrough functionality.
Add sparklines, data bars, and indicators.

#### **Course Outline**

1. 1 - PARAMETER REPORTS

Parameterized Reporting

**Create Report Parameters** 

**Modify Report Parameters** 

Provide Default Parameter Values

Provide Available Values for Parameters

Lab: Creating Parameterized Reports

2. 2 - LIST DATA REGIONS

Introducing the List Data Region

**Create Reports Using List Data Regions** 

Modify Reports Which Use List Data Regions

Lab: Creating List Reports

3. 3 - ENHANCING REPORTS WITH COMPLEX EXPRESSIONS

**Formatting Reports** 

Top N Reports

**Running Values** 

Lab: Enhancing Reports with Complex Expressions

4. 4 - ENHANCE REPORTS WITH IMAGES AND SUBREPORTS

Add Images to Reports

Retrieve Images from a Database

Introducing SSRS (SQL Server Reporting Services) Report Server

Add Subreports to Reports

Lab: Working With Images and Subreports

5. 5 - DRILLDOWN AND DRILLTHROUGH REPORTS

Add and Configure Drilldown Reporting

Add and Configure Drillthrough Reporting

Lab: Add Drilldown and Drillthrough Functionality to Reports

6. 6 - SPARKLINES, DATA BARS, AND INDICATORS

**Sparklines** 

**Data Bars** 

**Indicators** 

Lab: Adding Sparklines, Data Bars, and Indicators to Reports

### **Audience**

The primary audience for this course are persons who are new to reporting with Microsoft SQL Server Report Builder and SSRS, persons who are transitioning from another reporting software application, and persons who are existing Report Builder and SSRS report authors. The secondary audience for this course are persons who are using Report Designer (SSRS). Course participants may be business analysts, programmer analysts, data analysts, database administrators, or IT professionals and may or may not have experience with Microsoft SQL Server Report Builder and SSRS, programming (Visual Basic), and/or Transact-Structured Query Language (T-SQL) experience.

### **Prerequisites**

Familiarity with Windows; Creating and navigating folders; Opening programs; Manipulating windows; Copying and pasting objects; Formatting text; Saving files; Microsoft Office Access 2013: Level 1 or have equivalent experience with basic database concepts; Course 55123: Writing Reports with Report Builder and SSRS Level 1